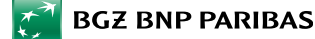

### **I. Postanowienia ogólne**

#### **Art. 1. Definicje**

- Użyte w Regulaminie lub Umowie o kartę terminy oznaczają:
- **1) Akceptant** przedsiębiorca, który przyjmuje zapłatę przy użyciu Karty; a którego miejsce prowadzenia działalności oznaczone jest logo Organizacji płatniczej, w ramach której wydawana jest Karta;

 **Regulamin kart kredytowych dla klientów detalicznych**

- **2) Aplikacja Mobilna** aplikacja instalowana na Urządzeniu Mobilnym z oprogramowaniem Android lub iOS, którą Bank udostępnia Użytkownikowi EKD do obsługi systemu bankowości internetowej;
- **3) Automatyczna Spłata Zadłużenia**  usługa udostępniona przez Bank polegająca na automatycznym pobieraniu przez Bank w Dniu spłaty kwoty z Konta Osobistego , przeznaczonej na spłatę Salda zadłużenia, zgodnie z Dyspozycją Kredytobiorcy/Posiadacza;
- **4) Autoryzacja** zgoda Kredytobiorcy/Posiadacza lub Użytkownika na dokonanie Transakcji;
- **5) Bank** Bank BGŻ BNP Paribas Spółka Akcyjna z siedzibą w Warszawie;
- **6) Bankofon** serwis telefoniczny Banku będący częścią Centrum Telefonicznego, umożliwiający samodzielne składanie przez Kredytobiorcę/Posiadacza określonych Dyspozycji lub Zleceń poprzez tonowy wybór kombinacji znaków z klawiatury aparatu telefonicznego i ich automatyczną realizację;
- **7) Bankomat** urządzenie umożliwiające Posiadaczowi lub Użytkownikowi wypłatę gotówki lub dodatkowo dokonywanie innych operacji, na dokonanie których pozwala funkcjonalność tego urządzenia i Karty oznaczone logo Organizacji płatniczej, w ramach której wydawana jest Karta;
- **8) Centrum Bankowości Prywatnej** jednostka organizacyjna Banku obsługująca klientów z segmentu bankowości prywatnej;
- **9) Centrum Telefoniczne** system bankowości telefonicznej wykorzystywany w Banku;
- **10) Dostępny Limit kredytowy** Limit kredytowy pomniejszony o aktualne Saldo zadłużenia;
- **11) Dyspozycja** polecenie Posiadacza lub Użytkownika skierowane do Banku niepowodujące obciążenia lub uznania rachunku Karty;
- **12) Dzień roboczy** dzień od poniedziałku do piątku, z wyjątkiem dni uznanych ustawowo za wolne od pracy na terenie Rzeczypospolitej Polskiej; **13) Dzień rozliczenia** – dzień miesiąca wskazany we wniosku o Kartę oraz w Umowie o kartę, w którym kończy się dany Okres rozliczeniowy oraz sporządzane jest Zestawienie transakcji:
- **14) Dzień spłaty** wskazany w Zestawieniu transakcji dzień przypadający w terminie 26 dni od Dnia rozliczenia, w którym Kredytobiorca obowiązany jest do uiszczenia przynajmniej Minimalnej kwoty do zapłaty. Jeśli wyznaczony w ten sposób Dzień spłaty przypada na dzień inny, iż Dzień roboczy, to Dniem spłaty jest pierwszy Dzień roboczy po tym dniu;
- **15) EKD** Elektroniczne Kanały Dostępu system bankowości internetowej lub telefonicznej, w tym Centrum Telefoniczne, Telefoniczne Centrum Obsługi Klienta, Private Line System Pl@net, Aplikacja Mobilna, Centrum Bankowości Prywatnej, wykorzystywane w Banku, umożliwiające składanie określonych Dyspozycji lub Zleceń związanych z Umową o kartę;
- **16) hasło 3D Secure** hasło przesyłane za pośrednictwem wiadomości tekstowej (SMS) na numer telefonu komórkowego Posiadacza/Użytkownika, stosowane jako dodatkowe zabezpieczenie transakcji dokonywanych przez Internet w punktach akceptujących oferujących korzystanie z tego zabezpieczenia (oznaczone jako Verified by Visa lub MasterCard SecureCode) oraz wykorzystywane do aktywacji tej usługi;
- **17) Hasło do Bankowości Prywatnej** hasło ustanowione przez Posiadacza lub pełnomocnika Posiadacza na formularzu dyspozycji ustanowienia hasła do weryfikacji przez pracownika Centrum Bankowości Prywatnej oraz przez konsultanta Private Line tożsamości Posiadacza lub pełnomocnika Posiadacza przez telefon;
- **18) Identyfikator EKD** login do Systemu Pl@net, identyfikator do Centrum Telefonicznego;
- SBP<br>
SBP and the stationary in the stationary interesting in the stationary interesting in the stationary interesting in the stationary interesting in the stationary interesting in the stationary interesting in the statio **19) Instrument Płatniczy** – określane przez Bank zindywidualizowane urządzenia lub rozwiązania zabezpieczające, umożliwiające jednoznaczną identyfikację Użytkownika, służące do składania Dyspozycji lub Zleceń, Autoryzacji lub uzyskiwania informacji dotyczących rachunku Karty w tym Karta, także powiązane z Kartą rozwiązanie umożliwiające dokonywanie Transakcji zbliżeniowych w formie aplikacji instalowanej na Urządzeniu Mobilnym z wykorzystaniem technologii NFC, PIN, Identyfikator EKD, Hasło do Bankowości Prywatnej, Kod SMS, Kod PIN dla Aplikacji Mobilnej, login do Systemu Pl@net, TelePIN, a także inne środki tego rodzaju, zapewniające co najmniej taki sam poziom bezpieczeństwa, oferowane przez Bank w przyszłości w miejsce lub obok dotychczasowych, przyjęte do stosowania przez Kredytobiorcę/Posiadacza;
	- **20) Karta** karta płatnicza umożliwiająca wykonanie Transakcji w ciężar Limitu kredytowego wydana w systemie Visa lub MasterCard (karta kredytowa);
	- **21) Karta dodatkowa** Karta wydana Kredytobiorcy na jego wniosek dla Użytkownika;
	- **22) Karta główna** Karta wydana Kredytobiorcy;
	- **23) Karta World Elite MasterCard** karta wydawana dla Posiadacza i Użytkownika karty uprawnionych do korzystania z usług Bankowości Prywatnej;
	- **24) Kod CVV2/CVC2** 3-cyfrowy numer zabezpieczający widniejący na rewersie Karty;
	- **25) Kod PIN dla Aplikacji Mobilnej** indywidualny, poufny numer Autoryzujący Transakcje, nadany samodzielnie przez Użytkownika EKD w trakcie aktywowania Aplikacji Mobilnej;
	- **26) Kod SMS** jednorazowe hasło numeryczne przesyłane za pośrednictwem wiadomości tekstowej SMS na wskazany przez Użytkownika EKD numer telefonu komórkowego, które służy do składania Dyspozycji lub Autoryzacji Zleceń;
	- **27) Konto Osobiste** rachunek oszczędnościowo-rozliczeniowy w Banku, prowadzony w złotych;
	- **28) Kredytobiorca/Posiadacz**  konsument (klient detaliczny), posiadający pełną zdolność do czynności prawnych, który zawarł z Bankiem Umowę o kartę;
	- **29) Limit kredytowy** kwota przyznanego Kredytobiorcy odnawialnego kredytu na podstawie Umowy o kartę;
	- **30) MasterCard** organizacja płatnicza, określająca zasady wydawania i akceptowania kart płatniczych oznaczonych nazwą i znakiem towarowym MasterCard;
	- **31) Metoda Autoryzacji dla Aplikacji Mobilnej** indywidualny, poufny numer Autoryzujący Transakcje zlecane w Aplikacji Mobilnej (Kod PIN dla Aplikacji Mobilnej) lub inny wybrany przez Klienta sposób autoryzacji Transakcji w Aplikacji Mobilnej spośród sposobów wskazanych przez Bank w komunikacie Banku skierowanym do Posiadaczy, zawierającym informacje dotyczące świadczonych przez Bank usług umieszczony na Stronie internetowej;
	- **32) Minimalna kwota do zapłaty** część sumy wymagalnych wierzytelności Banku w stosunku do Kredytobiorcy należnych Bankowi za dany Okres rozliczeniowy z tytułu Umowy o kartę, w szczególności z tytułu wykorzystanego przez Kredytobiorcę Limitu kredytowego, odsetek za opóźnienie, odsetek umownych, prowizji i opłat, wskazana w Zestawieniu transakcji w złotych, obejmująca:
		- a) 3% wartości rozliczonych Transakcji z wyłączeniem Transakcji spłacanych w Opcji spłaty w Planie ratalnym (nie mniej niż 30 złotych),
		- b) naliczone przez Bank opłaty, prowizje i odsetki, z wyłączeniem opłaty za Utworzenie Planu ratalnego dla Transakcji bezgotówkowych realizowanych u Partnera,
		- c) kwotę przekroczenia Limitu kredytowego (jeśli limit ten został przekroczony),
	- d) raty miesięczne wynikające z Transakcji spłacanych w Opcji spłaty w Planie ratalnym;
	- **33) Oddział Banku** placówka Banku, w której Bank wykonuje swoją działalność. Szczegółowe dane teleadresowe oddziałów Banku podawane są na stronie internetowej Banku: http://www.bgzbnpparibas.pl/kontakt/znajdz-oddzial.asp
	- **34) Odsetki umowne** ustalona w Umowie o Kartę stopa odsetek naliczanych od kwoty zobowiązania Kredytobiorcy wynikającego z Umowy o kartę za okres do wynikającego z Umowy o kartę terminu jego płatności;
	- **35) Odsetki za Opóźnienie**  ustalona w Umowie o kartę stopa odsetek naliczanych od kwoty zobowiązania Kredytobiorcy wynikającego z Umowy o kartę za okres po upływie wynikającego z Umowy o kartę terminu jego płatności;
	- **36) Okres rozliczeniowy** miesięczny, powtarzalny okres, w którym rozlicza się Transakcje dokonane na podstawie Umowy o kartę, przy czym

pierwszy Okres rozliczeniowy rozpoczyna się w dniu przyznania Limitu kredytowego i kończy się w najbliższym Dniu rozliczenia, zaś każdy kolejny Okres rozliczeniowy rozpoczyna się następnego dnia po zakończeniu poprzedniego Okresu rozliczeniowego i kończy się w najbliższym Dniu rozliczenia;

- **37) Opcja spłaty** możliwość rozłożenia na raty kapitałowo-odsetkowe lub kapitałowo-prowizyjne poszczególnych Transakcji lub części zadłużenia;
- **38) Organizacja płatnicza** organizacja kartowa, której członkami są instytucje finansowe tworzące system rozliczeń transakcji dokonywanych przy użyciu kart płatniczych, w tym Visa i MasterCard;
- **39) Partner** Akceptant, któremu Bank powierzył dodatkowo wykonywanie w imieniu i na rzecz Banku pośrednictwa w zakresie czynności bankowych lub wykonywanie czynności faktycznych na podstawie umowy cywilnoprawnej;
- **40) Pierwszy zakup** zapłata za towary lub usługi z wykorzystaniem Limitu kredytowego dokonana bez użycia Karty w placówce Partnera;
- **41) PIN** poufny, indywidualny kod identyfikacyjny przypisany do Karty;
- **42) Punkt Banku** jednostka Banku oznaczona logo Banku (znakiem towarowym Banku), w której można dokonać czynności określonych w Regulaminie. Lista adresów Punktów Banku znajduje się na stronie http://www.bgzbnpparibas.pl/kontakt/znajdz
- **43) Private Line** telefoniczne centrum obsługi dla klientów posiadających prowadzone w Banku Konto osobiste w złotych, dla którego został wybrany zestaw prowizji i opłat pobieranych przez Bank (Plan Taryfowy) oferowany pod nazwą Bankowość Prywatna;
- **44)** r**achunek Karty** prowadzony przez Bank rachunek, służący do rozliczania transakcji dokonanych przy użyciu Karty, należnych Bankowi prowizji, opłat i odsetek wskazany w Zestawieniu transakcji;
- **45) Regulamin** niniejszy regulamin kart kredytowych dla klientów detalicznych;
- **46) Saldo zadłużenia** łączna kwota istniejących w danej chwili zobowiązań Kredytobiorcy, które wynikają z Umowy o kartę;
- **47) Stopa referencyjna NBP** stopa określająca oprocentowanie podstawowych operacji otwartego rynku prowadzonych przez Narodowy Bank Polski, ustalana przez Radę Polityki Pieniężnej, ogłaszana w Dzienniku Urzędowym Narodowego Banku Polskiego, publikowana na stronie internetowej Narodowego Banku Polskiego oraz dostępna w środkach masowego przekazu;
- **48) Strona Internetowa** [www.bgzbnpparibas.pl;](http://www.bgzbnpparibas.pl/)
- **49) System Pl@net** system bankowości internetowej wykorzystywany w Banku;
- **50) Tabela** informacja o wysokości pobieranych przez Bank opłat lub prowizji z tytułu realizacji czynności związanych z wykonaniem Umowy o kartę, wysokość tych opłat na dzień zawarcia Umowy o kartę, wskazana jest w Umowie o kartę;
- **51) Telefoniczne Centrum Obsługi Klienta** ogólnodostępna całodobowa infolinia Banku obsługująca Klientów w zakresie udzielania informacji o produktach bankowych oraz wykonywania określonych Dyspozycji lub Zleceń Klientów związanych z Umową o kartę;
- **52) TelePIN** indywidualny, poufny numer Autoryzujący Transakcje, nadany samodzielnie przez Użytkownika EKD w Centrum Telefonicznym;
- **53) Terminal płatniczy/POS**  urządzenie służące do dokonywania Transakcji bezgotówkowych przy użyciu Karty w punktach Akceptanta lub do wypłaty gotówki oznaczone logo Organizacji płatniczej, w ramach której wydawana jest Karta;
- **54) Transakcja** przewidziana w Umowie o kartę wpłata, transfer lub wypłata środków pieniężnych udostępnionych przez Bank w ramach Limitu kredytowego;
- **55) Transakcja bezgotówkowa** Pierwszy zakup, zapłata przy użyciu Karty w punkcie sprzedaży Akceptanta, Transakcja na odległość, skorzystanie z innej usługi w ciężar Limitu kredytowego w bankomacie przy użyciu Karty, Transakcja w terminalach CAT;
- **56) Transakcja gotówkowa** Transakcje niebędące Transakcjami bezgotówkowymi, w tym przelew środków pieniężnych z rachunku Karty (**Przelew z rachunku Karty**), wypłata gotówki z bankomatu przy użyciu Karty, spłata zadłużenia w innym Banku, płatność w punktach kasowych;
- **57) Transakcja internetowa** Transakcja na odległość realizowana za pośrednictwem Internetu, na stronach internetowych oznaczonych logo Organizacji płatniczej, w ramach której wydawana jest Karta;
- **58) Transakcja korespondencyjna i telefoniczna** Transakcja na odległość realizowana na podstawie pisemnego zamówienia przesłanego przez Użytkownika Karty pocztą, faxem lub e-mailem lub na podstawie telefonicznego zamówienia Użytkownika Karty;
- **59) Transakcja na odległość** Transakcja bezgotówkowa przy użyciu Karty dokonana na odległość bez fizycznego przedstawienia Karty, polegająca na podaniu numeru Karty, daty ważności Karty i innych parametrów identyfikujących Posiadacza Karty lub Kartę, dających możliwość autoryzacji Transakcji Bezgotówkowej, za pośrednictwem środków porozumiewania się na odległość, w tym środków komunikacji elektronicznej;
- **60) Transakcja w terminalach CAT**  transakcja zainicjowana przez Posiadacza/Użytkownika w oznaczonych logo Organizacji płatniczej, w ramach której wydawana jest Karta, terminalach samoobsługowych ("Cardholder Activeted Terminal", np. na stacjach paliwowych, w biletomatach), które mogą nie wymagać wprowadzenia PIN-u ani złożenia podpisu;
- **61) Transakcja walutowa** Transakcja dokonana w walucie innej niż złoty polski;
- **62) Transakcja zbliżeniowa** Transakcja dokonana przy wykorzystaniu funkcjonalności zbliżeniowej Karty (poprzez zbliżenie Karty do czytnika zbliżeniowego) lub dokonana za pośrednictwem powiązanego z Kartą rozwiązania umożliwiającego dokonywanie Transakcji zbliżeniowych w formie aplikacji instalowanej na Urządzeniu Mobilnym z wykorzystaniem technologii NFC;
- **63) Umowa o kartę** umowa o Kartę, zawarta pomiędzy Bankiem a Kredytobiorcą/Posiadaczem, na mocy której Bank przyznaje Kredytobiorcy Limit kredytowy związany z rachunkiem Karty i wydaje Kartę;
- **64) Urządzenie Mobilne** wielofunkcyjne urządzenie przenośne z dostępem do Internetu, integrujące w sobie funkcje komputera lub telefonu komórkowego;
- **65) Ustawa o kredycie konsumenckim** ustawa z dnia 12 maja 2011 roku o kredycie konsumenckim (t.j. Dz. U. z 2016 r., poz. 1528 z póżn. zm.);
- **66) Ustawa o reklamacjach** ustawa z dnia 5 sierpnia 2015 roku o rozpatrywaniu reklamacji przez podmioty rynku finansowego i o Rzeczniku Finansowym (Dz. U. 2016 r., poz. 892 z późn. zm.);
- **67) Użytkownik** osoba fizyczna wskazana przez Kredytobiorcę, pełnoletnia, posiadająca pełną zdolność do czynności prawnych, niebędąca stroną Umowy o kartę, dla której została wydana Karta dodatkowa;
- **68) Użytkownik EKD** Posiadacz/Kredytobiorca lub pełnomocnik, któremu Bank udostępnił możliwość korzystania wybranym Elektronicznym Kanałem Dostępu (EKD);
- **69) Visa** organizacja płatnicza określająca zasady wydawania i akceptowania kart płatniczych oznaczonych znakiem towarowym Visa;
- **70) Wznowienie Karty** uprawnienie Banku do wydania Karty w miejsce poprzedniej Karty;
- **71) Zastrzeżenie Karty** powiadomienie Banku o stwierdzeniu utraty Karty, nieuprawnionego użycia lub ujawnienia się wady Karty;
- **72) Zestawienie transakcji** sporządzone raz w miesiącu przez Bank zestawienie dokonanych przez Kredytobiorcę Transakcji oraz naliczonych przez Bank prowizji i opłat w danym Okresie rozliczeniowym oraz inne informacje dotyczące indywidualnej transakcji, t.j. data transakcji oraz kurs walutowy zastosowany w przeliczeniu transakcji, w tym informacja o terminie spłaty i Minimalnej kwocie do zapłaty, a także informacja o aktualnej wysokości stopy oprocentowania Limitu kredytowego oraz inne informacje wymagane przez przepisy prawa;
- **73) Zlecenie**  oświadczenie złożone przez Posiadacza lub Użytkownika skierowane do Banku zawierające polecenie wykonania Transakcji.

#### **II. Karty**

#### **Art. 2. Wydawanie Kart**

- 1. Karta główna jest wydawana Kredytobiorcy/Posiadaczowi na podstawie Umowy o kartę.
- 2. Na wniosek Kredytobiorcy, złożony przy zawieraniu Umowy o kartę albo w późniejszym terminie, Bank może wydać Kartę dodatkową dla Użytkownika.
- 3. Warunkiem wydania Karty dodatkowej jest wydanie Karty głównej.
- 4. Kredytobiorca, wnioskując o wydanie Karty dodatkowej dla Użytkownika, upoważnia Użytkownika do dokonywania transakcji z użyciem Karty dodatkowej z rachunku Karty do wysokości Limitu kredytowego. Umocowanie to wygasa w razie śmierci Kredytobiorcy, Użytkownika, utraty przez niego zdolności do czynności prawnych, rozwiązania Umowy o kartę albo rezygnacji z Karty dodatkowej.
- 5. Kredytobiorca zobowiązany jest do poinformowania Użytkownika o zasadach korzystania z Karty dodatkowej wynikających z Umowy o kartę.
- 6. Kredytobiorca lub Użytkownik może korzystać z dodatkowych ubezpieczeń, po złożeniu przez Kredytobiorcę lub Kredytobiorcę i Użytkownika odpowiedniego wniosku (deklaracji przystąpienia).
- 7. Szczegółowy zakres ochrony ubezpieczeniowej zawarty jest w warunkach ubezpieczenia, które Kredytobiorca/Użytkownik otrzymuje przed złożeniem wniosku.

# **Art. 3. Doręczenie Karty i jej aktywacja**

- 1. Karta jest przekazywana Kredytobiorcy:
	- a) listownie w terminie 14 dni od dnia wejścia w życie Umowy o kartę, albo
	- b) w przypadku wznowienia Karty: w terminie 30 dni przed upływem terminu ważności poprzedniej Karty, albo
	- c) w terminie 21 dni od dnia zastrzeżenia poprzedniej Karty, albo
	- d) niezwłocznie po zawarciu Umowy o kartę w wybranych Punktach Banku, na wniosek Kredytobiorcy, albo
	- e) w terminie wskazanym w Umowie o kartę,
	- f) w przypadku Karty World Elite MasterCard bezpośrednio przez upoważnionego pracownika Banku,
- Karta może być wydana przesyłką kurierską, wyłącznie na wniosek Kredytobiorcy, za co Bank pobierze opłatę określoną w Tabeli.
- 2. Nieaktywna Karta dodatkowa jest wysyłana na adres wskazany we wniosku o wydanie Karty dodatkowej w terminie 21 dni od złożenia tego wniosku.
- 3. Bank może nie wydać nowej Karty w miejsce poprzedniej (Wznowienie Karty), jeżeli Kredytobiorca opóźnia się ze spłatą Minimalnej kwoty do zapłaty, utracił zdolność kredytową, albo wedle informacji posiadanych przez Bank Kredytobiorca może utracić zdolność kredytową, o czym świadczy brak terminowej spłaty innego kredytu zaciągniętego w Banku. W takim przypadku Bank wyda i wyśle Kartę Kredytobiorcy na jego wniosek po dokonaniu spłaty zaległości lub przedstawieniu dokumentów wymaganych przez Bank poświadczających, że posiada on zdolność kredytową.
- 4. Bank może zaniechać Wznowienia Karty, jeżeli poprzednia Karta nie została aktywowana. W takim przypadku Bank wyda i wyśle Kartę Kredytobiorcy w terminie 21 dni od złożenia do Banku wniosku Kredytobiorcy o jej wznowienie.
- Kartę, niezwłocznie po jej otrzymaniu, podpisuje osoba, dla której Karta została wydana.
- 6. Wydana Karta jest nieaktywna. Aktywacja Karty może nastąpić:
	- a) telefonicznie poprzez Centrum Telefoniczne oraz przez Telefoniczne Centrum Obsługi Klienta oraz przez Private Line oraz Centrum Bankowości Prywatnej;
	- b) poprzez System Pl@net,
	- c) za pośrednictwem Transakcji zapłaty przy użyciu Karty w punkcie sprzedaży Akceptanta wymagającej wprowadzenia PIN lub przy użyciu Karty w Bankomacie.
- 7. Jeżeli Kredytobiorca nie otrzyma Karty w terminie określonym w ust.1 powinien niezwłocznie zawiadomić o tym Bank.
- 8. Z zastrzeżeniem innych postanowień Regulaminu, w miesiącu, w którym Karta traci swoją ważność, jest automatycznie wznawiana (wydawana jest nowa Karta) na kolejny okres ważności i przekazywana zgodnie z ust. 1 lub 2 Kredytobiorcy lub Użytkownikowi.

# **Art. 4. Zasady używania Karty**

- 1. Karta jest własnością Banku. 2. Karty może używać tylko osoba, której Karta została wydana.
- 3. Wskazane jest, aby Kredytobiorca/Użytkownik przechowywał potwierdzenia Transakcji do momentu rozliczenia Transakcji w celu udokumentowania ewentualnych niezgodności.
- 4. Karta nie może być używana do dokonywania Transakcji związanych z prowadzoną przez Posiadacza/Użytkownika działalnością gospodarczą ani do celów niezgodnych z powszechnie obowiązującymi przepisami prawa.

#### **Art. 5. Nadawanie, zmiana PIN-u**

- 1. Bank przydziela PIN do Karty, który może być wysłany w wiadomości SMS na numer telefonu wskazany przez Kredytobiorcę. W przypadku wznowienia karty Bank może przydzielić nowy PIN.
- 2. Na wniosek Kredytobiorcy informacja o PINie do Karty jest wysyłana Kredytobiorcy osobnym listem bądź przesyłką kurierską nie wcześniej niż 2 Dni robocze i nie później niż 7 Dni roboczych od wysłania Karty, za co Bank pobierze opłatę określoną w Tabeli.
- 3. Na wniosek Kredytobiorcy/Użytkownika Bank odtworzy PIN do Karty wnioskującego Kredytobiorcy/Użytkownika, za co pobierze opłatę określoną w Tabeli.
- 4. Kredytobiorca/Użytkownik:
	- 1) nie może udostępnić PIN-u osobie innej niż osoba, dla której ta Karta została wydana,
	- 2) powinien chronić PIN przed ujawnieniem z zachowaniem należytej staranności oraz
	- 3) nie powinien przechowywać PIN-u wraz z Kartą.
- 5. Czterokrotne błędne wprowadzenie PIN-u do Terminala płatniczego albo Bankomatu może spowodować zablokowanie możliwości posługiwania się PINem do końca dnia.
- 6. W razie stwierdzenia ujawnienia albo podejrzenia ujawnienia PINu osobie nieupoważnionej Kredytobiorca lub Użytkownik powinien niezwłocznie dokonać zmiany PIN-u.
- 7. Kredytobiorca/Użytkownik/Posiadacz może zmienić PIN przypisany do Karty przy użyciu Bankomatu.

## **Art. 6. Zakończenie używania Karty**

- 1. Termin ważności Karty upływa z ostatnim dniem miesiąca wskazanego na Karcie.
- 2. W przypadku wad fizycznych lub technologicznych uniemożliwiających prawidłowe posługiwanie się Kartą, Bank unieważni Kartę, zawiadamiając o tym Kredytobiorcę na co najmniej 7 dni naprzód i doręczy mu nową Kartę w miejsce unieważnionej.
- 3. Niezwłocznie po unieważnieniu Karty Kredytobiorca powinien trwale zniszczyć kartę, np. przecinając ją w poprzek paska magnetycznego i mikroprocesora. Unieważnienie Karty nie wpływa na obowiązywanie Umowy o kartę.
- 4. Bank, Partner, Akceptant albo przedsiębiorca obsługujący bankomat może zatrzymać Kartę, jeżeli:
	- 1) podpis złożony na dowodzie dokonania Transakcji nie jest zgodny ze wzorem podpisu lub podpisem widniejącym na Karcie,<br>2) posłuduje się nia osoba nieuprawniona
	- 2) posługuje się nią osoba nieuprawniona.
- 5. Nie można używać Karty:
	- 1) po upływie terminu jej ważności lub jej unieważnieniu,
	- 2) gdy nie jest aktywowana, z wyjątkiem podjęcia działań mających na celu jej aktywację,
		- 3) po jej zastrzeżeniu.
- 6. Kredytobiorca może zrezygnować z Karty dodatkowej, zawiadamiając o tym Bank.
- 7. Kredytobiorca powinien niezwłocznie poinformować Bank o śmierci Użytkownika lub utraty przez niego zdolności do czynności prawnych.

#### **III. Transakcje i Zlecenia**

# **Art. 7. Ogólne zasady wykonywania Transakcji**

- 1. Bank otwiera i prowadzi rachunek Karty w celu dokonywania rozliczeń z Kredytobiorcą/Posiadaczem.
- 2. Kredytobiorca/Posiadacz oraz Użytkownicy wszystkich Kart dodatkowych dokonują Transakcji w ciężar jednego Limitu kredytowego - przyznanego Kredytobiorcy/Posiadaczowi.
- 3. Wszystkie Transakcje dokonane zarówno w kraju, jak i za granicą Bank rozlicza w złotych.
- 4. Uznanie rachunku Karty kwotą Transakcji następuje z datą waluty tego Dnia roboczego, w którym rachunek Banku został uznany kwotą tej transakcji.
- 5. Bank udostępnia Posiadaczowi kwotę transakcji niezwłocznie po uznaniu tą kwotą rachunku Banku.
- 6. W przypadku transakcji przy użyciu Karty kwoty przeznaczone na ich wykonanie są blokowane na rachunku do czasu otrzymania od

Organizacji płatniczej informacji o dokonanych transakcjach (dokumentów rozliczeniowych), przy czym nie dłużej niż 7 dni od dnia dokonania transakcji.

- 7. Obciążenie rachunku Karty kwotą transakcji następuje z datą waluty nie wcześniejszą niż moment, w którym rachunek ten został faktycznie obciążony kwotą Transakcji. Bank obciąża rachunek Karty kwotą Transakcji w Dniu roboczym następującym po dniu otrzymania przez Bank dokumentów rozliczeniowych od Organizacji płatniczej.
- 8. Posiadacz może dokonać zmiany Dnia rozliczenia, składając w Banku pisemną lub telefoniczną Dyspozycję. Warunkiem skorzystania przez Kredytobiorcę z możliwości zmiany Dnia rozliczenia jest: złożenie Dyspozycji na co najmniej 2 dni przed Dniem rozliczenia oraz terminowa spłata trzech, kolejnych Minimalnych kwoty do zapłaty. Posiadacz może dokonać zmiany Dnia rozliczenia dwukrotnie w danym roku kalendarzowym, przy czym zmiana ta nie może dotyczyć dwóch, następujących po sobie Dni rozliczeniowych (t.j. pomiędzy kolejną zmianą musi nastąpić cały Okres rozliczeniowy). Za zmianę Dnia rozliczenia Bank pobiera opłatę określoną w Tabeli.
- 9. Okres rozliczeniowy nie może być krótszy niż 14 i dłuższy niż 44 dni.
- 10. Posiadacz może dokonać zmiany limitów Transakcji w ramach przyznanego Limitu kredytowego z uwzględnieniem limitów dla danych typów transakcii
- 11. Transakcje w terminalach CAT mogą być dokonywane do wysokości ustalonej dla określonego terminala przez Organizacje płatnicze. Standardowy limit dla tych transakcji na terenie Polski wynosi 50 złotych.
- 12. Transakcje zlecane poza terytorium Polski podlegają ograniczeniom wynikającym z przepisów prawa państwa, w którym Posiadacz/Użytkownik zlecił Transakcję.
- 13. Podczas wykonywania Transakcji w POS Akceptant może żądać okazania dokumentu stwierdzającego tożsamość Kredytobiorcy lub Użytkownika.

# **Art. 8. Rodzaje Transakcji**

- 1. Transakcje przy użyciu Karty mogą być wykonywane z fizycznym jej przedstawieniem, w tym jako Transakcje zbliżeniowe lub jako Transakcje na odległość.
- 2. Kredytobiorca lub Użytkownik Karty może wykonać następujące Transakcje:
	- 1) Transakcje bezgotówkowe:
		- a) zapłata przy użyciu Karty w punkcie sprzedaży Akceptanta,
		- b) Transakcja na odległość (w tym Transakcje internetowe),
		- c) skorzystanie z innej usługi w ciężar Limitu kredytowego w Bankomacie przy użyciu Karty,
		- d) Transakcja w terminalach CAT,
		- e) Pierwszy zakup,
	- 2) Transakcje gotówkowe:
		- a) przelew środków pieniężnych z rachunku Karty na Zlecenie Kredytobiorcy złożone do Banku telefonicznie, poprzez System Pl@net, w Oddziale Banku lub w Punkcie Banku – przelew może być wykonany w ramach Zlecenia przelewu jednorazowego, Zlecenia przelewu z datą przyszłą, jak również w ramach zlecenia stałego realizowanego w cyklach miesięcznych (**Przelew z rachunku Karty**),
		- b) wypłata gotówki z Bankomatu przy użyciu Karty,
		- c) przelew środków pieniężnych z rachunku Karty na spłatę zadłużenia z tytułu umowy o kartę w innym Banku (**Spłata zadłużenia w innym Banku**),
		- d) płatność w punktach kasowych (opłaty za media czynsz, gaz, elektryczność, woda, ogrzewanie; opłaty telekomunikacyjne telefon komórkowy lub stacjonarny, Internet).
- 3. Transakcja przy użyciu Karty może zostać dokonana we wszystkich krajach, objętych systemem autoryzacji i rozliczeń odpowiednio MasterCard lub Visa.
- 4. Bank udostępnia za opłatą przewidzianą w Tabeli funkcję sprawdzenia w Bankomacie Dostępnego Limitu kredytowego.

#### **Art. 9. Transakcje zbliżeniowe**

- 1. Karta z funkcjonalnością zbliżeniową umożliwia wykonywanie Transakcji zbliżeniowych.
- 2. Aktywacja funkcjonalności zbliżeniowej wymaga dokonania transakcji z użyciem PIN-u.
- 3. Jednorazowa Transakcja zbliżeniowa w Terminalu do wysokości 50 złotych nie wymaga użycia PIN-u. Transakcja zbliżeniowa powyżej tego limitu wymaga potwierdzenia PIN-em lub złożenia podpisu na potwierdzeniu transakcji.
- 4. Wypłata gotówki z bankomatu z wykorzystaniem funkcjonalności zbliżeniowej, niezależnie od kwoty, wymaga potwierdzenia PIN-em.
- 5. Ze względów bezpieczeństwa losowo wybrane Transakcje zbliżeniowe na kwotę poniżej 50 złotych mogą wymagać potwierdzenia PIN-em.
- 6. Wysokość limitu dla Transakcji zbliżeniowych bez wymogu potwierdzenia PIN-em może być inna poza granicami Polski.
- 7. Dokonując Transakcji zbliżeniowych, Kredytobiorca i Użytkownik powinni dołożyć należytej staranności, aby nie przekraczać Dostępnego Limitu kredytowego.
- 8. Posiadacz może w każdym czasie wyłączyć funkcjonalność zbliżeniową Karty przez złożenie Dyspozycji w Oddziale Banku, Punkcie Banku, w Centrum Telefonicznym i Telefonicznym Centrum Obsługi Klienta a także przez Private Line oraz Centrum Bankowości Prywatnej.
- 9. Warunkiem korzystania z Transakcji zbliżeniowej przy użyciu Urządzenia Mobilnego jest:
	- 1) posiadanie Karty oraz zainstalowanie na Urządzeniu Mobilnym odpowiedniej aplikacji lub Aplikacji Mobilnej,
	- 2) posiadanie Urządzenia Mobilnego z technologią NFC, zgodnego z wymaganiami aplikacji.

# **Art. 10. Transakcje na odległość**

- 1. Transakcje internetowe dokonywane są poprzez podanie danych z Karty, takich jak numeru Karty, daty ważności Karty i kodu CVC2/CVV2 lub innych danych identyfikujących z Karty.
- 2. Transakcje internetowe mogą być dodatkowo zabezpieczone hasłem 3D-Secure.
- 3. W celu korzystania z hasła 3D-Secure należy dokonać jednorazowej aktywacji usługi dostępu do tego zabezpieczenia podczas dokonywania Transakcji internetowej. Trzykrotne błędne podanie Hasła 3D Secure podczas aktywacji usługi powoduje jej zablokowanie. Odblokowanie usługi jest możliwe w Telefonicznym Centrum Obsługi Klienta oraz w Centrum Telefonicznym, a także poprzez Private Line oraz w Centrum Bankowości Prywatnej
- 4. Dokonywanie Transakcji internetowych jest możliwe do wysokości Limitu kredytowego. Na wniosek Kredytobiorcy Bank uniemożliwi dokonywanie Transakcji internetowych lub wprowadzi wyznaczony przez Kredytobiorcę limit procentowy Limitu kredytowego, jaki może być użyty do dokonywania Transakcji internetowych.

# **Art. 11. Pierwszy zakup**

- 1. Do chwili otrzymania przez Kredytobiorcę pierwszej Karty Bank może zaoferować Kredytobiorcy skorzystanie z Limitu kredytowego przez dokonanie Pierwszego zakupu w punkcie sprzedaży Partnera.
- 2. Dokonując Pierwszego zakupu, Kredytobiorca przedstawia Partnerowi dokument tożsamości ze zdjęciem oraz dokument Pierwszego zakupu wydany Kredytobiorcy przez Bank, a także dokonuje Autoryzacji.

# **Art. 12. Przelew z rachunku Karty**

- 1. Bank, wykonując zlecenie Przelewu z rachunku Karty, doprowadzi do uznania kwotą Transakcji rachunku banku odbiorcy nie później niż do końca następnego Dnia roboczego po otrzymaniu Zlecenia.
- 2. Posiadacz/Użytkownik może złożyć Zlecenie Przelewu z rachunku Karty w następujący sposób:
	- 1) w Oddziale Banku,
	- 2) za pośrednictwem Systemu Pl@net a także za pośrednictwem , Centrum Telefonicznego oraz przez Private Line.
- 3. Bank realizuje Transakcje, jeśli na rachunku Karty znajduje się wystarczający Limit kredytowy, a w odniesieniu do Przelewu z rachunku Karty, o ile Posiadacz/Użytkownik podał Bankowi:
	- 1) numer rachunku odbiorcy niezbędny do wykonania zlecenia,
	- 2) kwotę przelewu, datę złożenia, nazwę odbiorcy oraz tytuł przelewu,

oraz dodatkowo:

3) dla przelewu z datą przyszłą – datę płatności,

- 4) dla zlecenia stałego datę pierwszej płatności, termin płatności i termin obowiązywania.
- 4. Przelew z rachunku Karty uznaje się za wykonany na rzecz właściwego odbiorcy, jeżeli został dokonany zgodnie z podanym w przelewie numerem rachunku odbiorcy, bez względu na dostarczone przez Posiadacza/Użytkownika inne informacje dodatkowe.
- 5. W przypadku Przelewu z rachunku Karty z datą przyszłą oraz zlecenia stałego wykonywanego w cyklach miesięcznych Bank doprowadzi do uznania rachunku banku odbiorcy w dniu wskazanym w przelewie z rachunku Karty. W przypadku, gdy dzień realizacji Zlecenia nie jest Dniem roboczym, Bank doprowadzi do uznania rachunku banku odbiorcy w Dniu roboczym następującym po tej dacie.
- 6. Momentem otrzymania Zlecenia Przelewu z rachunku Karty jest moment, w którym Zlecenie złożone przez Użytkownika zostało otrzymane przez Bank, z zastrzeżeniem, że Zlecenia przelewu krajowego w złotych z rachunku Karty w złotych do banku w Polsce złożone w Dniu Roboczym po godzinie 20:00 uznaje się za otrzymane pierwszego Dnia Roboczego po tym dniu.
- 7. Momentem otrzymania Zlecenia Przelewu z rachunku Karty z przyszłą datą realizacji lub zlecenia stałego jest dzień wskazany do obciążenia rachunku Karty. Jeżeli wskazany dzień nie jest Dniem roboczym, uznaje się, że Zlecenie zostało otrzymane pierwszego Dnia roboczego po tym dniu.
- 8. Zlecenia stałe i Przelewy z rachunku Karty z datą przyszłą, których data realizacji przypada na dzień niebędący Dniem roboczym, realizowane są pierwszego Dnia roboczego po tym dniu, z wyjątkiem przelewów pomiędzy rachunkami prowadzonymi w Banku, które realizowane są w terminie wskazanym w Zleceniu Przelewu z rachunku Karty.

#### **Art. 13. Spłata zadłużenia w innym banku**

W przypadku, gdy warunkiem udzielenia kredytu jest spłata zadłużenia i rozwiązanie umowy o kartę kredytową zawartą przez Kredytobiorcę/Posiadacza z innym bankiem, następuje to zgodnie z poniższymi zasadami:

- 1) na podstawie przedłożonego przez Kredytobiorcę/Posiadacza przy składaniu Wniosku aktualnego wyciągu z rachunku karty kredytowej, prowadzonego w innym banku, zwanego dalej "wyciągiem", Bank ustalił, że:
	- a) inny bank przyznał Kredytobiorcy/Posiadaczowi limit kredytowy w wysokości wskazanej w wyciągu na rachunku karty kredytowej, o numerze wskazanym w wyciągu, zwanym dalej "rachunkiem karty kredytowej",
	- b) wysokość zadłużenia Kredytobiorcy/Posiadacza z tytułu wykorzystania limitu kredytowego na rachunku karty kredytowej, na dzień sporządzenia wyciągu, określona została w wyciągu,
- 2) Bank, udostępniając środki pieniężne Kredytobiorcy w ramach Limitu kredytowego, dokona jednocześnie, nie później niż następnego Dnia roboczego następującego po dniu zawarcia Umowy o kartę, przelewu środków pieniężnych z rachunku Karty w wysokości zadłużenia, o którym mowa w pkt 1) lit. b, na rachunek karty kredytowej wskazany w wyciągu, tytułem spłaty tego zadłużenia oraz obciąży tą kwotą rachunek Karty, bez składania odrębnego Zlecenia w tym zakresie,
- 3) jeżeli kwota przelewu, o którym mowa w pkt 2), nie pokryje w całości zadłużenia na rachunku karty kredytowej, Kredytobiorca zobowiązany jest do spłacenia pozostałej części zadłużenia, w tym z tytułu nierozliczonych transakcji, z własnych środków,
- 4) Kredytobiorca zobowiązany jest do niezwłocznego, nie później jednak niż w terminie 7 dni od dnia zawarcia Umowy o kartę, złożenia oświadczenia o wypowiedzeniu umowy o kartę kredytową w innym banku,
- 5) Kredytobiorca/Posiadacz zobowiązany jest do przekazania w ciągu 21 dni od otrzymania pisemnego wniosku Banku zaświadczenia innego banku o spłacie zadłużenia z tytułu umowy o kartę kredytową w innym banku i rozwiązaniu tej umowy,
- 6) w przypadku niewykonania zobowiązania, o którym mowa w pkt 4) i 5), Bank jest uprawniony do wypowiedzenia Umowy o kartę.

#### **Art. 14. Autoryzacja transakcji**

- 1. Wykonanie Transakcji wymaga jej Autoryzacji przez Kredytobiorcę lub Użytkownika.
- 2. Kredytobiorca/Użytkownik autoryzuje transakcję bezgotówkową poprzez:
	- 1) wprowadzenie PIN-u do POS lub Terminala CAT i zatwierdzenie zlecenia w przypadku fizycznego przedstawienia Karty w momencie płatności lub złożenie podpisu na potwierdzeniu transakcji, zgodnym z wzorem podpisu znajdującym się na odwrocie Karty,
	- 2) podanie numeru Karty, daty jej ważności, kodu CVV2/CVC2 lub dodatkowe użycie hasła 3D Secure, lub innych parametrów identyfikujących Kredytobiorcę/Użytkownika i zatwierdzenie zlecenia w przypadku Transakcji na odległość,
	- 3) zbliżenie Karty lub Urządzenia Mobilnego umożliwiającego dokonywanie Transakcji zbliżeniowych w formie powiązanej z Kartą aplikacji instalowanej na tym urządzeniu do czytnika zbliżeniowego w punkcie sprzedaży Akceptanta w przypadku Transakcji zbliżeniowej. Transakcje zbliżeniowe powyżej limitu kwotowego oraz niektóre Transakcje zbliżeniowe w danym dniu wymagają dodatkowo autoryzacji transakcji poprzez wprowadzenie numeru PIN do POS i zatwierdzenie zlecenia lub złożenie podpisu na potwierdzeniu transakcji,
	- 4) wprowadzenie Karty do samoobsługowego terminala w przypadku transakcji w terminalach CAT niewymagających PIN oraz dokonanie za jego pośrednictwem zakupu usługi lub towaru.
- 3. Kredytobiorca/Użytkownik autoryzuje transakcję gotówkową:
	- 1) w Bankomacie poprzez włożenie Karty do urządzenia, podanie PIN-u, (t.j. wprowadzenie go na klawiaturze bankomatu) oraz zatwierdzenie zlecenia, lub poprzez zbliżenie Karty do urządzenia, wyposażonego w czytnik zbliżeniowy,
	- 2) w punktach kasowych poprzez włożenie Karty do POS, wprowadzenie PIN-u i zatwierdzenie zlecenia,
	- 3) poprzez złożenie podpisu na przelewie z rachunku Karty złożonego pracownikowi w Oddziale Banku lub w Punkcie Banku,
	- 4) dla Zleceń w Centrum Telefonicznym poprzez ustne potwierdzenie Zlecenia wykonywanego przez konsultanta,
	- 5) dla Zleceń w Systemie Pl@net poprzez podanie kodu SMS i zatwierdzenie zlecenia,
- 4. 6) dla Zleceń w Private Line, wykonywanych przez konsultanta poprzez ustne potwierdzenie Zlecenia, po uprzedniej identyfikacji Użytkownika Kredytobiorca autoryzuje transakcję Pierwszego zakupu w punkcie sprzedaży Partnera przez złożenie podpisu na dowodzie dokonania Pierwszego zakupu.

#### **Art. 15. Odwołanie zlecenia, Odmowa wykonania transakcji**

- 1. Posiadacz/Użytkownik może odwołać zlecenie przy użyciu Karty do chwili Autoryzacji w sposób odpowiedni jak dla złożenia Zlecenia.
- 2. Posiadacz/Użytkownik może odwołać Zlecenie Przelewu z rachunku Karty do momentu jego otrzymania przez Bank (z uwzględnieniem godzin granicznych), chyba że Bank wyrazi zgodę na odwołanie Zlecenia po tym terminie, przy czym w przypadku Zleceń przelewu z datą przyszłą i/zlecenia stałego – nie później niż do końca Dnia roboczego poprzedzającego uzgodniony dzień wykonania Zlecenia.
- 3. Bank umożliwia Użytkownikowi złożenie Dyspozycji dotyczącej odwołania nierozliczonego na rachunku Karty Zlecenia Przelewu z rachunku Karty, w tym w ramach zlecenia stałego, w sposób odpowiedni do sposobu złożenia tego zlecenia, przy czym:
	- 1) zlecenie stałe może być odwołane również w każdym przypadku pisemnie w oddziale Banku a także w Centrum Bankowości Prywatnej lub w Systemie Pl@net, a zlecenie stałe złożone przez System Pl@net może być dodatkowo odwołane przez Centrum Telefoniczne oraz Private Line,
	- 2) Zlecenie przelewu złożone za pośrednictwem Aplikacji Mobilnej może być odwołane poprzez System Pl@net,
	- 3) Bank może pobrać opłatę za odwołanie Zlecenia.
	- Bank może odmówić wykonania Transakcji, gdy:
		- 1) kwota Transakcji przekracza Dostępny Limit kredytowy,
		- 2) kwota Transakcji wypłaty gotówki przekracza Dostępny Limit kredytowy<br>3) ilość/kwota Transakcji dokonanych w danym dniu przekracza dzienny lin
		- 3) ilość/kwota Transakcji dokonanych w danym dniu przekracza dzienny limit dla danego rodzaju Transakcji,
		- 4) możliwość lub obowiązek odmowy wynika z powszechnie obowiązujących przepisów prawa,
	- 5) Posiadacz/Użytkownik nie udostępnił Bankowi informacji lub dokumentów niezbędnych do wykonania przez Bank obowiązków związanych z realizacją Transakcji,
	- 6) zachodzi uzasadnione podejrzenie, że złożona dyspozycja ma związek z finansowaniem działalności o charakterze terrorystycznym, przestępczym, lub gdy beneficjentem takiej Transakcji jest podmiot z kraju (obszaru) objętego sankcjami gospodarczymi lub politycznymi

uznanymi przez społeczność międzynarodową,

- 7) Karta została zablokowana lub zastrzeżona albo utraciła ważność.
- 5. Akceptant może odmówić dokonania Transakcji w przypadku, gdy:
	- 1) kwota Transakcji przekracza Dostępny Limit kredytowy,
	- 2) Karta została zablokowana lub zastrzeżona albo utraciła ważność,
	- 3) Kredytobiorca/Użytkownik odmówił okazania dokumentu tożsamości, 4) podpis złożony na potwierdzeniu Transakcji jest niezgodny z podpisem na odwrocie Karty,
	- 5) Kartą posługuje się osoba nieuprawniona.
- 6. Bank informuje Posiadacza/Użytkownika o odmowie wykonania Transakcji: telefonicznie lub pisemnie oraz o ile jest to możliwe o przyczynach odmowy i o procedurze sprostowania błędów, które spowodowały odmowę, niezwłocznie, jednakże nie później niż w terminie przypadającym na datę realizacji Transakcji, chyba że powiadomienie jest niedopuszczalne z mocy przepisów prawa. O odmowie wykonania Transakcji bezgotówkowej Bank powiadomi Posiadacza/Użytkownika za pośrednictwem Partnera lub Akceptanta.

#### **Art. 16. Rozliczanie transakcji w walutach obcych wykonanych Kartą**

- 1. Kwoty Transakcji dokonanych Kartą MasterCard w walucie obcej innej niż euro są przeliczane na euro przez MastreCard z zastosowaniem kursu walutowego obowiązującego w tej organizacji płatniczej w dniu dokonania przez nią rozliczenia transakcji. Kursy te ulegają zmianie bez uprzedzenia i publikowane są na stronie MasterCard. Na dzień zawarcia Umowy o kartę jest to strona: [https://www.mastercard.com/global/currencyconversion/index.html.](https://www.mastercard.com/global/currencyconversion/index.html)
- 2. Kwoty transakcji dokonanych Kartą MasterCard w euro oraz kwoty transakcji, przeliczone zgodnie z postanowieniami ust. 1, przeliczane są przez Bank na złote po referencyjnym kursie walutowym sprzedaży euro, określonym w pierwszej Tabeli kursów walut w dniu otrzymania przez Bank od MasterCard dokumentu potwierdzającego dokonanie tej transakcji, powiększane o opłatę za przewalutowanie zgodnie z Tabelą.
- 3. Kwoty Transakcji dokonanych Kartą Visa w walucie obcej przeliczane są na złote przez Visa, według kursu stosowanego przez tę organizację płatniczą, powiększonego przez tę organizację płatniczą o opłatę wskazaną w Tabeli. Kursy te publikowane są na stronie Visa. Na dzień zawarcia Umowy o kartę jest to strona: [http://www.visaeurope.com/en/cardholders/exchange\\_rates.aspx.](http://www.visaeurope.com/en/cardholders/exchange_rates.aspx)
- Szczegółowe informacje na temat kursów walut oraz rodzajów walut rozliczeniowych stosowanych przez organizację płatniczą dostępne są na stronach internetowych organizacji płatniczych, za pośrednictwem Telefonicznego Centrum Obsługi Klienta oraz w Oddziale Banku, Punkcie Banku a także Private Line oraz Centrum Bankowości Prywatnej
- 5. Informacja o wysokości obowiązujących referencyjnych kursów walutowych dostępna jest w Oddziale Banku, Punkcie Banku, Centrum Bankowości Prywatnej oraz na stronie internetowej Banku.
- 6. Informację o referencyjnym kursie walutowym zastosowanym przez Bank przy przeliczeniu kwoty transakcji w walucie rozliczeniowej na kwotę w złotych Bank będzie prezentował w opisie transakcji dostępnym na Zestawieniu transakcji.

#### **Art. 17. Zasady ustalania kursów walut dla transakcji wykonywanych Kartą MasterCard**

- 1. Stosowane przez Bank referencyjne kursy walutowe ustalane są w oparciu o średnie rynkowe kursy poszczególnych walut obcych obowiązujące na międzybankowym rynku walutowym, które ulegają zmianie bez uprzedzenia i publikowane w serwisie informacyjnym Thomson Reuters (Średnie rynkowe kursy walut), oraz ustalone w Banku spready walutowe.
- 2. W przypadku niepublikowania Średniego rynkowego kursu waluty w serwisie informacyjnym Thomson Reuters Bank ustala referencyjne kursy walutowe w oparciu o dane dotyczące Średniego rynkowego kursu waluty publikowane w innym serwisie informacyjnym lub transakcyjnym. W takim przypadku w Tabeli kursów walut zamieszcza się informację, z jakiego serwisu zaczerpnięte zostały dane dotyczące Średnich rynkowych kursów walut, w oparciu o które ustalono referencyjne kursy walutowe.
- 3. Referencyjne kursy walutowe ustalane są w Banku z zachowaniem następujących zasad:
	- 1) kurs sprzedaży waluty obcej, zwany dalej "Kursem sprzedaży", ustalany jest jako Średni rynkowy kurs waluty powiększony o spread walutowy ustalony dla sprzedaży waluty, zwany dalej "Spreadem walutowym sprzedaży", który obliczany jest w następujący sposób: Spread walutowy sprzedaży = Średni rynkowy kurs waluty x Współczynnik Korygujący Sprzedaży;
		- Przykład: Kurs sprzedaży euro, przy Średnim rynkowym kursie waluty euro wynoszącym 4,20 złotych oraz Współczynniku Korygującym Sprzedaży na poziomie 0,02, ustalany jest w następujący sposób:

Spread walutowy sprzedaży =  $4,20$  zł x  $0,02$  =  $0,084$  zł

- Kurs sprzedaży euro = 4,20 zł + 0,084 = 4,284 zł,
- 2) kurs kupna waluty obcej, zwany dalej "Kursem kupna", ustalany jest jako Średni rynkowy kurs waluty pomniejszony o spread walutowy ustalony dla kupna waluty, zwany dalej "Spreadem walutowym kupna", który obliczany jest w następujący sposób:
	- Spread walutowy kupna = Średni rynkowy kurs waluty x Współczynnik Korygujący Kupna;

Przykład: Kurs kupna euro, przy Średnim rynkowym kursie waluty euro wynoszącym 4,20 złotych oraz Współczynniku Korygującym Kupna na poziomie 0,02, ustalany jest w następujący sposób:

- Spread walutowy kupna =  $4,20$  zł x  $0,02 = 0,084$  zł
- Kurs kupna euro = 4,20 zł 0,084 = 4,116 zł.
- 4. Różnica pomiędzy Kursem sprzedaży a Kursem kupna danej waluty stanowi Spread walutowy, będący sumą Spreadu walutowego sprzedaży i Spreadu walutowego kupna
- (w podanym przykładzie Spread walutowy wynosi: 4,284 zł 4,116 zł = 0,168 zł).
- 5. Wartość Współczynnika Korygującego Kupna oraz Współczynnika Korygującego Sprzedaży ustala Bank, w zależności od zmienności kursów na rynku międzybankowym, płynności poszczególnych walut oraz konkurencyjności oferowanych klientom Kursów walut, przy czym wysokość ustalonych przy zastosowaniu tych współczynników:
	- 1) Spreadu walutowego sprzedaży lub Spreadu walutowego kupna nie może być wyższa niż 5% Średniego rynkowego kursu waluty, natomiast
	- 2) Spreadu walutowego nie może być większa niż 10% Średniego rynkowego kursu waluty,
	- z zastrzeżeniem, iż wysokość tych współczynników może ulec zmianie nie częściej niż raz w miesiącu kalendarzowym.
- 6. Informacja o wysokości Współczynnika Korygującego Sprzedaży i Współczynnika Korygującego Kupna jest:
	- 1) publikowana w formie komunikatu w Oddziale Banku, Punkcie Banku oraz
- 2) dostępna za pośrednictwem Telefonicznego Centrum Obsługi Klienta, Centrum Telefonicznego Private Line oraz na Stronie Internetowej.
- 7. Ustalone w Banku referencyjne kursy walutowe zamieszczane są w tabeli kursów walut, dostępnej w placówkach Banku w formie komunikatu, na stronie internetowej Banku ,za pośrednictwem Telefonicznym Centrum Obsługi Klienta oraz Private Line (Tabela kursów walut).
- 8. Tabela kursów walut obowiązuje od dnia i godziny w niej oznaczonych do chwili, od której obowiązuje kolejna Tabela kursów walut.
- 9. Każdego dnia roboczego Bank sporządza dwie Tabele kursów walut, a mianowicie:
	- 1) pierwszą, obowiązującą od godz. 8:45 oraz
	- 2) ostatnią, obowiązującą od godz. 16:15.
- 10. Niezależnie od godzin określonych w ust. 9 Bank może sporządzić nową Tabelę kursów walut, jeśli w okresie pomiędzy tymi godzinami nastąpiła - w odniesieniu do co najmniej jednej waluty wymienionej w Tabeli kursów walut - zmiana Średniego rynkowego kursu waluty o co najmniej połowę wartości Spreadu walutowego sprzedaży lub Spreadu walutowego kupna w odniesieniu do obowiązującej tabeli.
- 11. Tabela kursów walut zawiera Kursy walut ustalone w oparciu o Średnie rynkowe kursy walut obowiązujące na międzybankowym rynku walutowym na 15 minut przed wskazaną w tabeli godziną, od której dana tabela obowiązuje.
- 12. Archiwalne Kursy Walut podawane są na Stronie Internetowej.

#### **IV. Odsetki**

**Art. 18. Odsetki** 

- 1. Suma Odsetek umownych naliczonych za dany dzień jest zaokrąglana na zasadach ogólnych do drugiego miejsca po przecinku. To samo dotyczy sumy Odsetek za Opóźnienie za dany dzień.
- 2. Aktualna wysokość stopy oprocentowania Limitu kredytowego podawana jest w Zestawieniu transakcji.
- 3. Stosowanie zmiennych stóp oprocentowania może powodować obniżenie lub podwyższenie oprocentowania. Podwyższenie stopy oprocentowania powoduje wzrost Odsetek umownych lub Minimalnej kwoty do zapłaty.
- 4. Wskazana w Umowie o kartę wysokość rzeczywistej rocznej stopy oprocentowania i całkowitej kwoty do zapłaty została ustalona przy założeniach wskazanych w Umowie o kartę. Zmiana któregokolwiek z założeń powoduje zmianę wysokości rzeczywistej rocznej stopy oprocentowania i całkowitej kwoty do zapłaty.

#### **V. Spłata zadłużenia**

#### **Art. 19. Udostępnienie Zestawienia transakcji**

- 1. W terminie 11 dni kalendarzowych od zakończenia danego Okresu rozliczeniowego Bank udostępni Kredytobiorcy Zestawienie transakcji za ten Okres rozliczeniowy. Zestawienie transakcji zawiera co najmniej następujące informacje:
	- 1) czas trwania Okresu rozliczeniowego, którego dotyczy dane Zestawienie transakcji ,
	- 2) dane umożliwiające zidentyfikowanie Transakcji, którymi obciążono Limit kredytowy Kredytobiorcy w Okresie rozliczeniowym, w tym kwoty Transakcji w złotych polskich oraz w walucie dokonania Transakcji, jeżeli jest inna niż złoty polski, kwoty wszystkich opłat, w tym należnych odsetek z tytułu dokonanych Transakcji, informacje o zastosowanym kursie walutowym, jeśli Transakcja wiązała się z przeliczeniem waluty, dacie waluty zastosowanej przy obciążaniu Limitu kredytowego Karty oraz
	- 3) Minimalną kwotę do zapłaty za ten Okres rozliczeniowy i termin jej spłaty,
	- 4) Informację o wysokości rat w przypadku wyboru Opcji spłaty w postaci Planu ratalnego.
- 2. Bank może nie udostępnić Kredytobiorcy Zestawienia transakcji za Okres rozliczeniowy, jeżeli Limit kredytowy Kredytobiorcy nie został w nim obciążony żadną kwotą kredytu ani jakąkolwiek opłatą lub prowizją.
- 3. Jeżeli Bank jest zobowiązany do udostępnienia Zestawienia transakcji, lecz nie został on udostępniony Kredytobiorcy w terminie, Kredytobiorca powinien niezwłocznie zawiadomić o tym Bank. W razie takiego zawiadomienia Bank niezwłocznie udzieli Kredytobiorcy, na każde jego żądanie, informacji wskazanych w ust. 1.
- 4. Kredytobiorca powinien zawiadomić Bank o zastrzeżeniach do Zestawienia transakcji niezwłocznie po jego udostępnieniu. Zgłoszenie takich zastrzeżeń nie zwalnia Kredytobiorcy z obowiązku spłaty zobowiązań w terminie.

#### **Art. 20. Automatyczna Spłata Zadłużenia**

- 1. Kredytobiorca/Posiadacz może w każdym czasie złożyć w Banku w formie pisemnej, zgodnie z obowiązującym w Banku wzorem, lub w formie elektronicznej za pośrednictwem Sytemu Pl@net dyspozycję, na podstawie której Bank:
	- 1) realizuje lub zaprzestaje realizacji Automatycznej Spłaty Zadłużenia,
	- 2) dokonuje zmian w zakresie:
		- a) numeru Konta Osobistego wskazanego w dyspozycji Automatycznej Spłaty Zadłużenia,
		- b) wysokości kwoty wskazanej w dyspozycji Automatycznej Spłaty Zadłużenia,
- 2. Zmiana, o której mowa w ust. 1 w pkt 1), obowiązuje od dnia zakończenia Okresu rozliczeniowego, w którym została złożona dyspozycja w tym zakresie.
- 3. Na podstawie dyspozycji Automatycznej Spłaty Zadłużenia Bank jest uprawniony do pobrania środków w wysokości wskazanej w ww. dyspozycji ze wskazanego Konta Osobistego Kredytobiorcy/Posiadacza i zaksięgowania ich na spłatę Salda zadłużenia wynikającego z tytułu Umowy o kartę w Dniu spłaty, z zastrzeżeniem, że:
	- 1) w przypadku braku środków na Koncie Osobistym w Dniu spłaty w wysokości wskazanej w dyspozycji Automatycznej Spłaty Zadłużenia Bank jest uprawniony do ponawiania sprawdzania salda na Koncie Osobistym oraz do realizacji dyspozycji Automatycznej Spłaty Zadłużenia, jednakże nie później niż 5 dni od Dnia spłaty,
	- 2) w przypadku, gdy w dacie sprawdzenia przez Bank salda Konta Osobistego, będą dostępne środki w wysokości stanowiącej co najmniej równowartość Minimalnej kwoty do zapłaty, Bank pobierze środki w wysokości stanowiącej równowartość Minimalnej kwoty do zapłaty, chociażby Posiadacz wskazał kwotę wyższą,
	- 3) w przypadku, gdy kwota spłaty wskazana w dyspozycji jest niższa niż bieżąca Minimalna kwota do zapłaty, Bank zrealizuje dyspozycję w wysokości Minimalnej kwoty do zapłaty
	- 4) w przypadku gdy przed Dniem spłaty nastąpi wpływ na rachunek Karty w kwocie nie mniejszej niż kwota spłaty wskazana w dyspozycji, Bank odstąpi od realizacji Automatycznej Spłaty Zadłużenia w danym cyklu rozliczeniowym,
	- 5) w przypadku gdy przed Dniem spłaty nastąpi wpływ na rachunek Karty w kwocie niższej niż kwota spłaty wskazana w dyspozycji, Bank zrealizuje Automatyczną Spłatę Zadłużenia w wysokości różnicy pomiędzy kwota wpływu, a kwotą dyspozycji,
	- 6) w przypadku zamknięcia Konta Osobistego wskazanego w dyspozycji Automatycznej Spłaty Zadłużenia, Bank odstąpi od realizacji Automatycznej Spłaty Zadłużenia.

#### **Art. 21. Pozostałe zasady Spłaty Zadłużenia**

- 1. Wpłata gotówki na rachunek Karty jest udostępniana na tym rachunku niezwłocznie po otrzymaniu środków pieniężnych, nie później niż w tym samym Dniu roboczym, oraz otrzymuje datę waluty z chwilą wpłaty.
- 2. Bank odmawia zmiany Opcji spłaty, zawiadamiając Kredytobiorcę przed terminem spłaty kwoty, której dotyczy zmiana, jeżeli Kredytobiorca zawiadomił Bank o zmianie Opcji spłaty później niż na 5 dni przed Dniem spłaty danej kwoty wykorzystanego Limitu kredytowego lub jej części.

#### **VI. Promocje**

#### **Art. 22. Oferta promocyjna**

- 1. Bank może złożyć Kredytobiorcy ofertę promocyjną, która może zawierać szczególne zasady dotyczące:
- 1) wysokości, terminu lub sposobu spłaty zadłużenia Kredytobiorcy z tytułu Umowy o kartę, w szczególności wysokości Odsetek umownych opłat lub prowizji należnych Bankowi, a także obliczania Minimalnej Kwoty do zapłaty za Okres rozliczeniowy, lub
	- 2) dokonywania Transakcji, lub
- 3) wyboru lub zmiany Opcji spłaty.
- 2. Przyjęcie oferty promocyjnej następuje przez podpisanie przez Kredytobiorcę potwierdzenia Transakcji w ramach oferty promocyjnej lub zatwierdzenie Transakcji numerem PIN lub poprzez telefoniczne głosowe potwierdzenie Transakcji.
- 3. Kwota raty Transakcji wykonanej w ramach oferty promocyjnej podawana jest na Zestawieniu transakcji i jest wymagalna w Dniu spłaty.

#### **VII. Systemy bankowości telefonicznej i internetowej**

## **Art. 23. System bankowości telefonicznej i internetowej**

- 1. Elektroniczne Kanały Dostępu (EKD) udostępniane są Kredytobiorcy/Posiadaczowi, z wyłączeniem Telefonicznego Centrum Obsługi Klienta, który dostępny jest dla wszystkich Użytkowników, *z* zastrzeżeniem, że z dostępu za pośrednictwem Private Line oraz Centrum Bankowości Prywatnej może korzystać jedynie Kredytobiorca, który posiada w Banku Konto osobiste, dla którego został wybrany zestaw prowizji i opłat pobieranych przez Bank oferowany pod nazwą Plan Taryfowy Bankowość Prywatna.
- 2. Z EKD może korzystać wyłącznie osoba uprawniona, której zostały wydane Instrumenty Płatnicze.
- 3. Kredytobiorca/Posiadacz z dniem zawarcia Umowy o Kartę uzyskuje dostęp do Systemu Pl@net. Korzystanie z Systamu Pl@net wymaga aktywacji w sposób opisany w art. 24 poniżej. Po zawarciu Umowy o Kartę każdy Posiadacz może wystąpić o:
- 1) udostępnienie EKD, Centrum Telefonicznego wniosek może zostać złożony za pośrednictwem Telefonicznego Centrum Obsługi Klienta, a także Private Line, Centrum Bankowości Prywatnej,
- 2) udostępnienie Aplikacji Mobilnej samodzielnie po aktywowaniu Systemu Pl@net oraz po zainstalowaniu dedykowanego do Aplikacji Mobilnej oprogramowania.
- 4. Warunkiem korzystania z EKD, z wyjątkiem Telefonicznego Centrum Obsługi Klienta, jest ich uprzednia aktywacja, z zastrzeżeniem, że korzystanie na potrzeby Umowy o Kartę z dostępu w ramach Private Line oraz Centrum Bankowości Prywatnej nie wymaga odrębnego udostepnienia o ile te EKD zostały udostępnione przy zawieraniu umowy o Konto Osobiste w Planie Taryfowym Bankowość Prywatna.
- 5. Każdorazowy dostęp do EKD jest możliwy po pozytywnej identyfikacji Użytkownika EKD (tzw. podanie prawidłowych danych do logowania).
- 6. Użytkownik EKD jest zobowiązany zachować w tajemnicy wszelkie informacje, których ujawnienie mogłoby spowodować, iż Bank, dokonując za pośrednictwem Elektronicznych Kanałów Dostępu identyfikacji Użytkownika EKD lub weryfikacji składanych przez niego Zleceń, uznałby za Użytkownika osobę, która nim nie jest, a która podała prawidłowe informacje niezbędne do takiej identyfikacji lub autoryzacji Transakcji Płatniczych lub do zawarcia Transakcji. Tym samym Użytkownik EKD zobowiązany jest do zachowania w tajemnicy wszelkich informacji umożliwiających dostęp do któregokolwiek z Elektronicznych Kanałów Dostępu, składania za ich pośrednictwem Dyspozycji lub Zleceń. Powyższy obowiązek obejmuje także zapewnienie przez Użytkownika EKD w czasie korzystania z Elektronicznego Kanału Dostępu warunków uniemożliwiających osobom nieuprawnionym zapoznanie się z przekazywanymi przez Użytkownika EKD danymi go identyfikującymi lub służącymi do autoryzacji Transakcji Płatniczych.
- 7. W trosce o bezpieczeństwo składanych Dyspozycji i Zleceń Bank informuje, że nie inicjuje kontaktów z Użytkownikami EKD w celu ujawnienia przez nich haseł dostępu do Elektronicznych Kanałów Dostępu, w tym za pośrednictwem poczty elektronicznej, środków porozumiewania się na odległość lub przekierowań (linków) do stron internetowych.
- 8. W przypadku braku możliwości uzyskania połączenia z którymkolwiek z systemów EKD Użytkownik EKD może złożyć Dyspozycję lub Zlecenie za pośrednictwem drugiego dostępnego systemu lub osobiście w Oddziale Banku/Punkcie Banku/Centrum Bankowości Prywatnej
- 9. System Pl@net, Aplikacja Mobilna oraz Centrum Telefoniczne oraz Private Line, a także Centrum Bankowości Prywatnej umożliwia składanie Zleceń, z zastrzeżeniem, że w przypadku Aplikacji Mobilnej nie jest możliwe złożenie stałego zlecenia.
- 10. EKD umożliwia Posiadaczowi / Kredytobiorcy co najmniej uzyskiwanie informacji o Saldzie zadłużenia, saldzie punktów w programie lojalnościowym, dostępnych środkach, utworzonych Planach ratalnych, Zleceniach i Transakcjach, Kursach Walut, udostępnionych produktach i usługach, w tym zawartych na podstawie odrębnych umów, a także składanie Dyspozycji i Zleceń, zgodnie z poniższą tabelą:

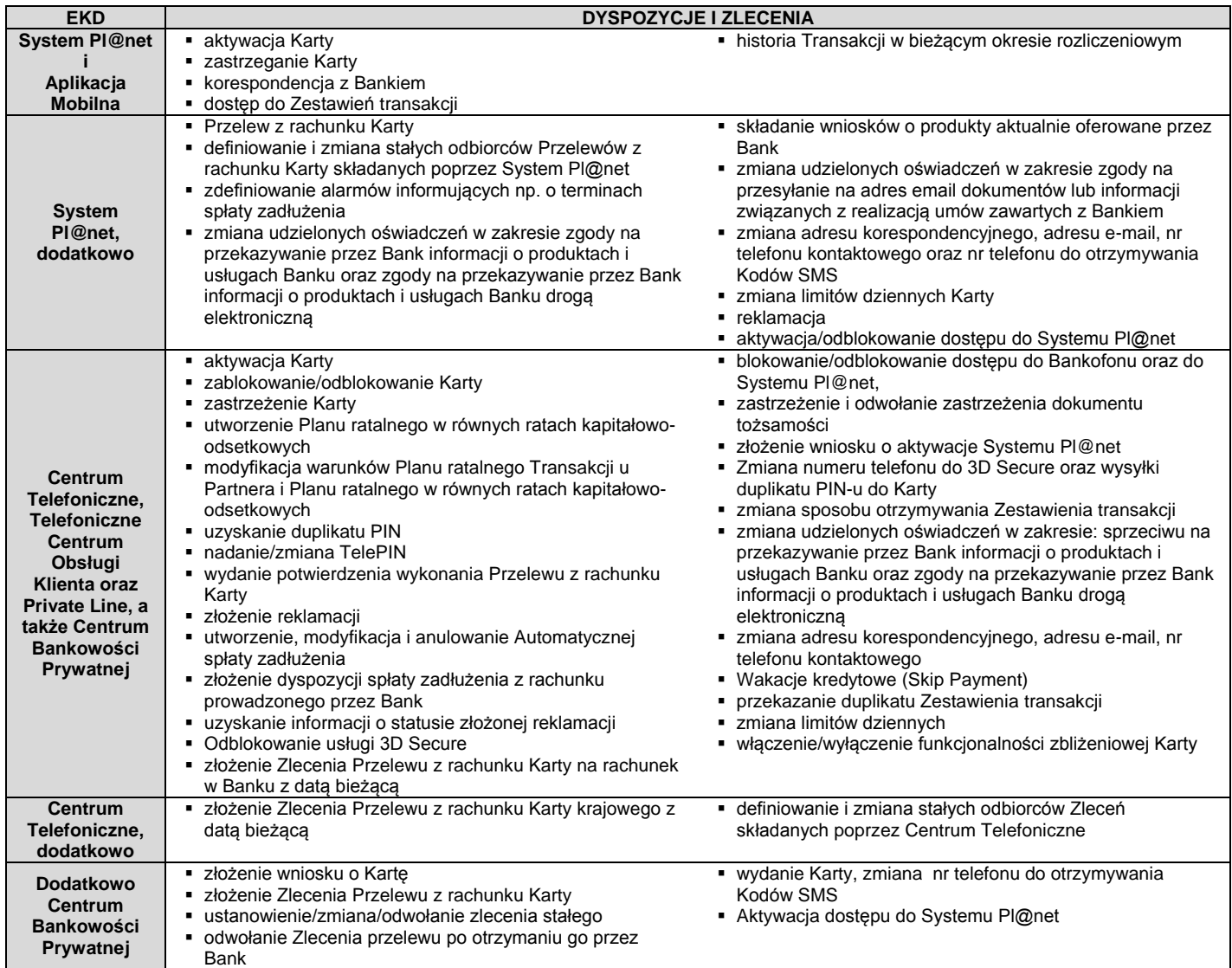

**Zakres usług dostępnych w poszczególnych EKD w przypadku posiadania zawartych z Bankiem innych umów niż Umowa o Kartę może być określony także w tych umowach.**

#### **Art. 24. System Pl@net i Aplikacja Mobilna**

- 1. Dostęp do Systemu Pl@net jest możliwy za pośrednictwem strony internetowej https://planet.bgzbnpparibas.pl.
- 2. Aktywacja dostępu do Systemu Pl@net jest możliwa samodzielnie poprzez wypełnienie wymaganymi przez Bank danymi osobowymi wniosku o aktywację umieszczonego na Stronie Internetowej https://planet.bgzbnpparibas.pl. w zakładce Aktywacja lub telefonicznie za pośrednictwem Centrum Telefonicznego, Telefonicznego Centrum Obsługi Klienta, a także Centrum Bankowości Prywatnej lub Private Line. W odpowiedzi na złożony wniosek o aktywację Systemu Pl@net Bank udostępni login i hasło startowe, wymagane do pierwszego zalogowania. Posiadacz / Kredytobiorca zobowiązany jest do zmiany hasła startowego przy pierwszym logowaniu.

# UZ/0101/2017 załącznik nr 2

- 3. Dla prawidłowego działania Systemu Pl@net niezbędne jest włączenie mechanizmu akceptacji tzw. plików cookies w przeglądarce internetowej, które są danymi informatycznymi przechowywanymi w urządzeniu końcowym Użytkownika EKD (komputer osobisty), zapewniają bezpieczeństwo i efektywność korzystania ze stron internetowych Systemu Pl@net, w tym umożliwiają przeprowadzenie procesu logowania do Systemu Pl@net oraz odpowiednią personalizację wyświetlanych w Systemie Pl@net dokumentów i informacji.
- 4. Złożenie Zlecenia w Systemie Pl@net wymaga wypełnienia danych, podania Kodu SMS i zatwierdzenia Zlecenia.
- 5. Użytkownik EKD powinien dbać o należyte zabezpieczenie urządzenia, za pomocą którego uzyskuje dostęp do Systemu Pl@net, w tym poprzez zainstalowanie aktualnych legalnych programów antywirusowych oraz ich każdorazowe uruchamianie przy korzystaniu z Systemu Pl@net.

*Przykład: Nie należy instalować na komputerze nielegalnych, nieznanych programów, w tym otrzymywanych pocztą email lub pobranych ze stron internetowych.*

*Bank nigdy nie wymaga ujawnienia haseł czy zainstalowania dodatkowego oprogramowania.*

- 6. Szczegółowe zasady i wymagania techniczne dotyczące bezpieczeństwa Systemu Pl@net podawane są na Stronie Internetowej i w SystemiePl@net.
- 7. Blokada Systemu Pl@net następuje na podstawie wniosku Posiadacza złożonego w formie pisemnej w Oddziale Banku. Blokada Systemu Pl@net oznacza również blokadę Aplikacji Mobilnej.
- 8. Użytkownik EKD nie może dostarczać do Banku treści o charakterze bezprawnym.
- 9. Dostęp do Aplikacji Mobilnej jest możliwy z telefonu komórkowego z dostępem do Internetu po zainstalowaniu dedykowanego do Aplikacji Mobilnej oprogramowania. Aby skorzystać z Aplikacji Mobilnej Użytkownik EKD musi mieć aktywny Systemu Pl@net.
- 10. Blokada Aplikacji Mobilnej następuje na podstawie odinstalowania aplikacji z telefonu Użytkownika EKD. Blokada Aplikacji Mobilnej nie powoduje blokady Systemu Pl@net.
- 11. Użytkownik EKD powinien dbać o należyte zabezpieczenia telefonu komórkowego, za pomocą którego uzyskuje dostęp do Aplikacji Mobilnej, w tym zainstalowanie aktualnych legalnych programów antywirusowych oraz ich każdorazowe uruchamianie.
- *Przykład: Nie należy instalować na telefonie nielegalnego, nieznanego oprogramowania.*  12. Nie należy korzystać z Aplikacji Mobilnej na telefonie z usuniętymi fabrycznymi ograniczeniami systemowymi (z dostępnym bez ograniczeń kontem administratora, tzw. rootowanie telefonu).
- 13. Nie należy korzystać z Aplikacji Mobilnej z telefonów należących do innych osób.

## *Bank nigdy nie wymaga instalacji dodatkowych aplikacji lub certyfikatów.*

#### **Art. 25. Bankowość telefoniczna**

- 1. Dostęp do Centrum Telefonicznego możliwy jest za pośrednictwem sieci telefonicznej pod numerem telefonu 801 321 123 lub + 48 22 134 00 00 (opłata za połączenie wg cennika operatora).
- 2. Dostęp do Private Line możliwy jest od poniedziałku do piątku, w godzinach 8:00 20:00, za pośrednictwem sieci telefonicznej (opłata za połączenie wg cennika operatora) na numer udostępniony indywidualnie uprawnionemu Posiadaczowi / Kredytobiorcy. Dostęp telefoniczny do Centrum Bankowości Prywatnej możliwy jest pod numerem telefonu udostępnionym indywidualnie uprawnionemu Posiadaczowi/Kredytobiorcy
- 3. Identyfikacja Posiadacza Konta Osobistego z Planem Taryfowym Bankowość Prywatna w Private Line oraz Centrum Bankowości Prywatnej jest dokonywana przez konsultanta (identyfikacja manualna) na podstawie Hasła Bankowości Prywatnej, Numeru Klienta oraz weryfikacji numeru telefonu do kontaktu.
- 4. Prowadzone przez Użytkownika EKD z konsultantem rozmowy telefoniczne za pośrednictwem Centrum Telefonicznego, Telefonicznego Centrum Obsługi Klienta, Private Line oraz Centrum Bankowości Prywatnej są rejestrowane.
- 5. Złożenie Zlecenia za pośrednictwem konsultanta wymaga każdorazowego potwierdzenia poprawności Zlecenia.
- 6. Centrum Telefoniczne może zostać udostępnione Użytkownikowi w pełnym zakresie funkcjonalności lub podstawowym z Bankofonem. Zakres podstawowy z Bankofonem umożliwia składanie Zleceń wyłącznie za pośrednictwem Bankofonu.

#### **VIII. Zasady bezpieczeństwa i zasady odpowiedzialności**

#### **Art. 26. Zasady bezpieczeństwa Instrumentów Płatniczych**

- 1. Kredytobiorca/Użytkownik jest zobowiązany do:
	- 1) przechowywania/korzystania z każdego Instrumentu Płatniczego (w tym Karty, PIN-u, identyfikatora EKD i TelePIN, hasła, Hasła do Bankowości Prywatnej, Kodu SMS, telefonu komórkowego do Kodów SMS/Centrum Telefonicznego) z zachowaniem należytej staranności,
	- 2) nieprzechowywania razem Karty i PIN-u, identyfikatora EKD i TelePIN, telefonu do Kodów SMS/Centrum Telefonicznego i TelePIN lub Hasła do Bankowości Prywatnej, hasła lub identyfikatora EKD,
	- 3) niezwłocznego zgłoszenia utraty, kradzieży, przywłaszczenia albo nieuprawnionego użycia lub nieuprawnionego dostępu do Instrumentu Płatniczego,
	- 4) nieudostępniania Instrumentu Płatniczego osobom nieuprawnionym,
	- 5) w przypadku korzystania z Systemu Pl@net lub Aplikacji Mobilnej należytego dbania o zabezpieczenie urządzenia umożliwiającego dostęp do SystemuPl@net lub Aplikacji Mobilnej,
	- 6) niezwłocznego zgłaszania każdej utraty lub zmiany numeru telefonu do przesyłania Kodów SMS,
	- 7) nieujawniania numeru Karty, z wyjątkiem sytuacji, gdy jest to niezbędne do dokonania Transakcji na odległość,
	- 8) niezwłocznego podpisania otrzymanej Karty,
	- 9) przestrzegania wytycznych wskazanych w art. 23 ust. 6 i 7.
- 2. Bank może czasowo zablokować lub stale zablokować (zastrzec) Instrument Płatniczy w następujących przypadkach:
	- 1) z uzasadnionych przyczyn związanych z bezpieczeństwem Instrumentu Płatniczego, stwierdzenia dokonania lub próby dokonania Transakcji Instrumentem Płatniczym przez osobę nieuprawnioną w wyniku udostępnienia przez Użytkownika Instrumentu Płatniczego, użycia Karty przez Posiadacza/Użytkownika w sposób niezgodny z prawem,
	- 2) w związku z podejrzeniem nieuprawnionego użycia Instrumentu Płatniczego lub umyślnego doprowadzenia do nieautoryzowanych Transakcji,
- 3. Posiadacz/Użytkownik zobowiązany jest niezwłocznie zgłosić fakt utraty, kradzieży, przywłaszczenia, zatrzymania w Bankomacie albo nieuprawnionego użycia lub nieuprawnionego dostępu do Instrumentu Płatniczego:
	- 1) w oddziale Banku, lub
	- 2) telefonicznie za pośrednictwem Telefonicznego Centrum Obsługi Klienta lub Centrum Telefonicznego, lub Private Line lub Centrum Bankowości Prywatnej,
	- 3) w przypadku Karty ma możliwość dokonania tego zgłoszenia także w oddziale innego banku, oznaczonym logo Organizacji płatniczej, w ramach której wydana jest Karta (w przypadku utraty Karty za granicą),
- w celu dokonania zastrzeżenia Instrumentu Płatniczego.
- 4. Dokonując zgłoszenia, osoba zgłaszająca otrzymuje odpowiednio do sposobu zgłoszenia ustne, pisemne lub elektroniczne potwierdzenie przyjęcia tego zgłoszenia, a następnie każdorazowo na żądanie Kredytobiorcy zgłoszone w ciągu 13 miesięcy od dnia zastrzeżenia.
- 5. Bank informuje Użytkownika o zablokowaniu czasowym lub stałym Instrumentu Płatniczego przed jego zablokowaniem, a jeśli nie jest to możliwe, niezwłocznie po jego zablokowaniu. Użytkownik nie zostanie poinformowany o zablokowaniu Instrumentu Płatniczego, gdy przekazanie informacji o zablokowaniu Instrumentu Płatniczego byłoby nieuzasadnione ze względów bezpieczeństwa lub zabronione na mocy obowiązujących przepisów prawa.
- 6. Bank odblokowuje Instrument Płatniczy albo zastępuje go nowym Instrumentem Płatniczym, jeżeli przestały istnieć podstawy do utrzymywania blokady.
- 7. Nieprzestrzeganie zasad bezpieczeństwa Instrumentów Płatniczych określonych w ust. 1 3 może się wiązać z ponoszeniem odpowiedzialności przez Posiadacza zgodnie z zasadami odpowiedzialności przewidzianymi w Umowie i Regulaminie.

## **Art. 27. Blokada Karty**

- 1. Bank może czasowo zablokować Kartę ponadto z powodu zwiększenia ryzyka utraty przez Kredytobiorcę zdolności kredytowej wymaganej dla Karty, przy czym jedną z przesłanek jest brak spłaty Minimalnej kwoty do zapłaty w Dniu rozliczenia lub innego kredytu zaciągniętego w Banku. 2. Bank może stale zablokować Kartę w następujących przypadkach (Zastrzeżenie Karty):
	- 1) na żądanie Kredytobiorcy/Użytkownika lub osoby trzeciej jeśli ta zgłasza utratę Karty przez Kredytobiorcę i poda numer Karty,
	- 2) odstąpienia przez Kredytobiorcę od Umowy o kartę,
	- zatrzymania Karty w Bankomacie,
	- 4) uzyskania informacji o śmierci Kredytobiorcy/Użytkownika,
	- 5) zwrotu Karty w okresie jej ważności,
	- 6) rozwiązania Umowy o kartę.
- 3. W przypadku zablokowania Karty z powodu stwierdzenia przez Bank ryzyka utraty przez Kredytobiorcę zdolności kredytowej w związku z brakiem terminowej spłaty Limitu kredytowego lub innego kredytu zaciągniętego w Banku, Bank odblokuje możliwość wykonania Transakcji po ustaniu podstaw do utrzymywania blokady. Spłata przez Kredytobiorcę Minimalnej kwoty do zapłaty lub innego kredytu zaciągniętego w Banku oznaczać będzie ustanie podstaw do utrzymywania blokady, z zastrzeżeniem, że nie wystąpią po stronie Kredytobiorcy inne przesłanki zastosowania blokady.
- 4. W przypadku zablokowania Karty z powodu stwierdzenia przez Bank ryzyka utraty przez Kredytobiorcę zdolności kredytowej, na innej podstawie niż wskazana w ust.3, Bank odblokuje Kartę po przedstawieniu Bankowi dokumentów potwierdzających aktualną sytuację finansową Kredytobiorcy, świadczących o zdolności kredytowej Kredytobiorcy.
- 5. W przypadku zablokowania Karty w związku z podejrzeniem nieuprawnionego użycia Karty lub umyślnego doprowadzenia do nieautoryzowanej Transakcji Bank odblokuje Kartę niezwłocznie po wykazaniu, że nie istnieje zagrożenie nieuprawnionego użycia Karty lub umyślnego doprowadzenia do nieautoryzowanej Transakcji .

#### **Art. 28. Zasady odpowiedzialności**

- 1. Z zastrzeżeniem postanowień niniejszego Regulaminu Kredytobiorcy nie obciążają nieautoryzowane Transakcje.
- 2. Kredytobiorcę obciążają wykonane do czasu zastrzeżenia Karty nieautoryzowane Transakcje do kwoty stanowiącej równowartość w złotych 150 euro, wedle średniego kursu euro ogłaszanego przez Narodowy Bank Polski, obowiązującego w dniu dokonania Transakcji, przy czym limit ten dla nieautoryzowanych Transakcji zbliżeniowych wynosi równowartość w złotych 50 euro, jeżeli nieautoryzowana transakcja jest skutkiem: 1) posłużenia się Kartą utraconą albo skradzioną lub
	- 2) przywłaszczenia Karty lub jej nieuprawnionego użycia w wyniku naruszenia obowiązków wskazanych w art. 26 ust. 1 lub 3 Regulaminu.
- 3. Ograniczenie odpowiedzialności do równowartości 150 euro nie dotyczy Transakcji, do których Kredytobiorca lub Użytkownik doprowadził umyślnie albo wskutek umyślnego lub będącego skutkiem rażącego niedbalstwa Kredytobiorcy lub Użytkownika naruszenia obowiązków wskazanych w art. 26 ust. 1 lub 3. Ograniczenie odpowiedzialności w zakresie Transakcji zbliżeniowych powołane w ust. 1 nie dotyczy Transakcji, do których Kredytobiorca lub Użytkownik doprowadził umyślnie.
- 4. W przypadku niewykonania lub nienależycie wykonanej albo w przypadku Transakcji nieautoryzowanej Bank niezwłocznie przywróci Limit kredytowy Kredytobiorcy do stanu jaki istniałby, gdyby nie miało miejsca niewykonanie lub nienależyte wykonanie Transakcji. Przywrócenie Limitu kredytowego Kredytobiorcy do stanu, o którym mowa w zdaniu poprzednim, obejmuje również zwrot naliczonych odsetek i pobranych opłat należnych z tytułu danej Transakcji.
- 5. Bank nie ponosi odpowiedzialności z tytułu nieautoryzowanych, niewykonanych lub nienależycie wykonanych Transakcji, w przypadku gdy:
	- 1) zgłoszenie przez Kredytobiorcę lub Użytkownika Transakcji nieautoryzowanych, niewykonanych lub nienależycie wykonanych nastąpiło po upływie 13 miesięcy od dnia obciążenia rachunku lub dnia, w którym transakcja miała być wykonana, lub
	- 2) jeżeli Kredytobiorca podał nieprawidłowy numer rachunku bankowego, na który miały zostać przekazane środki objęte daną Transakcją. W tym przypadku Bank podejmie jednak działania w celu odzyskania kwoty objętej daną Transakcją, lub
	- 3) niewykonanie lub nienależyte wykonanie Transakcji nastąpiło wskutek siły wyższej lub jeżeli niewykonanie lub nienależyte wykonanie zlecenia płatniczego wynika z przepisów prawa.
- 6. Kredytobiorca nie odpowiada za Transakcję przy użyciu Karty dokonaną po Zastrzeżeniu Karty, ani w sytuacji braku udostępnienia przez Bank możliwości zastrzeżenia, chyba że Kredytobiorca lub Użytkownik umyślnie dopuścił do dokonania Transakcji przy użyciu Karty.
- 7. Na wypadek, gdyby Akceptant stał się zobowiązany do zwrotu Kredytobiorcy lub Użytkownikowi części albo całości ceny lub wynagrodzenia, które zostało zapłacone Akceptantowi przy użyciu Karty lub w ramach Pierwszego zakupu, Kredytobiorca zobowiązuje się, że on lub Użytkownik zleci Akceptantowi zwrot tej kwoty na Rachunek Karty. Kwota zwrotu nie może przewyższać kwoty danej Transakcji. Kwota zwrotu jest zaliczana na poczet zobowiązań Kredytobiorcy wynikających z Umowy o kartę.
- 8. Określone w Umowie o kartę i Regulaminie zasady odpowiedzialności nie wyłączają roszczeń Posiadacza wynikających z obowiązujących przepisów prawa.

## **IX. Skutki rozwiązania Umowy o kartę**

## **Art. 29. Skutki rozwiązania Umowy o kartę**

- 1. Z zastrzeżeniem ust. 2, w razie rozwiązania Umowy o kartę:
	- 1) dotąd niewymagalne zobowiązania Kredytobiorcy wynikające z Umowy o kartę stają się wymagalne z dniem jej rozwiązania, jeżeli powstały do dnia jej rozwiązania,
	- 2) zobowiązania Kredytobiorcy powstałe po dniu rozwiązania Umowy o kartę są niezwłocznie wymagalne,
	- 3) Odsetki za Opóźnienie są obliczane nadal zgodnie z postanowieniami Umowy o kartę.
- 2. Jeżeli Umowa o kartę ulegnie rozwiązaniu wskutek sprzeciwu Banku na przedłużenie terminu jej obowiązywania lub wypowiedzenia Umowy o kartę przez Kredytobiorcę w przypadku braku zgody na proponowane zmiany Umowy o kartę, Kredytobiorca spłaca swe zobowiązania wynikające z Umowy o kartę na zasadach obowiązujących w dniu jej rozwiązania, z uwzględnieniem poniższych postanowień:
	- 1) Bank nie jest zobowiązany do udostępniania Zestawienia transakcji,
	- 2) nie może powstać obowiązek zapłaty opłaty ani prowizji, chyba że opłata należy się za zapewnienie ubezpieczenia w okresie, który rozpoczął się przed rozwiązaniem Umowy o kartę,
	- 3) nadal stosuje się postanowienia Umowy o kartę o Kwocie do zapłaty, terminie spłaty, kolejności zaliczania spłaty zadłużenia, odsetkach i zmianie kosztu kredytu, z wyjątkiem zmiany kosztu kredytu w trybie zmiany Umowy o kartę,
	- 4) Dzień rozliczenia wypada co miesiąc, licząc od ostatniego Dnia rozliczenia przed rozwiązaniem Umowy o kartę,
- chyba że zachodzi okoliczność, która uprawniała Bank do wypowiedzenia Umowy o kartę. W tym ostatnim wypadku Bank może zażądać od Kredytobiorcy niezwłocznej spłaty jego zobowiązań wynikających z Umowy o kartę oraz zastosować zasady opisane w ust. 1, przyjmując za dzień rozwiązania Umowy o kartę dzień doręczenia Kredytobiorcy tego żądania.
- 3. W razie rozwiązania Umowy o kartę nie można dokonywać Transakcji.
- 4. W razie rozwiązania Umowy o kartę Kredytobiorca powinien niezwłocznie zniszczyć Kartę w sposób uniemożliwiający jej dalsze używanie.

#### **X. Komunikacja, postanowienia końcowe**

#### **Art. 30. Kontakt Kredytobiorcy z Bankiem**

- 1. Bank i Kredytobiorca/Użytkownik mogą komunikować się w sprawach związanych z przedmiotem Umowy o kartę w języku polskim osobiście, pisemnie, telefonicznie oraz za pomocą poczty e-mail, przy czym:
	- 1) osobiście w Oddziale Banku, Punkcie Banku lub korespondencyjnie pod adresem Banku, Oddziału Banku, Punktu Banku, Centrum Bankowości Prywatnej
	- 2) telefonicznie przez Centrum Telefoniczne lub Telefoniczne Centrum Obsługi Klienta dostępne 24 godziny na dobę i przez 7 dni w tygodniu, pod numerami: 801 321 123 oraz +48 22 134 00 00 (opłata według cennika operatora),

# UZ/0101/2017 załącznik nr 2

- 3) telefonicznie przez Private Line dostępnej od poniedziałku do piątku w godzinach 8:00 do 20:00 oraz przez Centrum Bankowości Prywatnej – dotyczy wyłącznie uprawnionego Posiadacza/Kredytobiorcy.
- 4) za pośrednictwem Systemu Pl@net poprzez moduł wiadomości lub za pośrednictwem Aplikacji Mobilnej,
- 5) za pośrednictwem formularza kontaktowego lub reklamacyjnego znajdującego się na Stronie Internetowej Banku [www.bgzbnpparibas.pl.](http://www.bgzbnpparibas.pl/)
- 2. Komunikacja telefoniczna może odbywać się na życzenie Klienta w języku angielskim.
- 3. Bank wykonuje działalność w Oddziałach Banku oraz w Punktach Banku, z którymi Użytkownik może się komunikować. Szczegółowe dane teleadresowe Oddziałów Banku oraz Punktów Banku podawane są na Stronie Internetowej i w Oddziałach Banku.

#### **Art. 31. Reklamacje dotyczące Transakcji**

- 1. Z uwzględnieniem postanowienia dotyczącego zastrzeżeń do Zestawienia transakcji Kredytobiorca ma prawo do wniesienia skierowanego do Banku wystąpienia, zawierającego zastrzeżenia dotyczące usług świadczonych przez Bank lub jego działalności. W przypadku Reklamacji stanowiących zgłoszenie Transakcji nieautoryzowanych, niewykonanych lub nienależycie wykonanych roszczenia Kredytobiorcy względem Banku z tytułu takich Transakcji wygasają, jeśli nie zostaną zgłoszone w terminie 13 miesięcy od dnia obciążenia Limitu kredytowego lub od dnia, w którym Transakcja miała być wykonana.
- 2. W przypadku niewykonanej lub nienależycie wykonanej Transakcji wypłaty gotówki na Zlecenie Kredytobiorcy Bank na wniosek Kredytobiorcy zgłoszony w trybie Reklamacji podejmie działania w celu prześledzenia takiej Transakcji i powiadomi Kredytobiorcę o ich wyniku na zasadach i w terminie określonym w Umowie o kartę.
- 3. W przypadku, gdy kwestionowana transakcja została dokonana przy użyciu Karty dodatkowej, Reklamację w tym zakresie może złożyć również Użytkownik tej Karty.
- 4. Wskazane jest, aby do Reklamacji zostały dołączone stosowne dokumenty w postaci kopii ewentualnych rachunków, potwierdzeń transakcji generowanych przez bankomat lub inne dokumenty związane z transakcją i wykazujące zasadność reklamacji, a w szczególności:
	- 1) przy anulowaniu transakcji w punkcie akceptującym Posiadacz/Użytkownik powinien dopilnować, aby akceptant po zaakceptowaniu płatności Kartą wykonał transakcję korygującą i wydał stosowny dokument potwierdzający wykonany zwrot kwoty transakcji,
	- 2) w przypadku transakcji internetowych, dotyczących rezerwacji lub transakcji pocztowych/telefonicznych, Posiadacz/Użytkownik powinien posiadać kod rezerwacji, a przypadku anulowania – kod anulowania rezerwacji,
	- 3) w przypadku wystąpienia trudności podczas zapłaty Kartą Posiadacz/Użytkownik powinien posiadać dokument potwierdzający fakt, że należność została uregulowana w inny sposób,
	- 4) wskazane jest, aby Posiadacz/Użytkownik posiadał paragony potwierdzające transakcje nieudane, odrzucone itp.,
	- 5) w przypadku Reklamacji transakcji zrealizowanych przy użyciu Karty zastrzeżonej lub przez osoby nieuprawnione (np. kradzież, zgubienie) wskazane jest złożenie zawiadomienia o popełnieniu przestępstwa organom ścigania oraz dołączenia go do składanej reklamacji.
- 5. W przypadku uznania reklamacji za zasadną Bank uznaje rachunek Karty reklamowaną kwotą z datą, z którą nastąpiło obciążenie rachunku Karty.
- 6. W przypadku nieautoryzowanej transakcji zgłoszonej Bankowi, z tytułu której Posiadacz nie ponosi odpowiedzialności, Bank zobowiązany jest niezwłocznie przywrócić rachunek Karty do stanu, jaki istniałby, gdyby nieautoryzowana transakcja nie miała miejsca.
- 7. Potwierdzeniem zwrotu nieautoryzowanej transakcji przez Bank będzie umieszczenie na najbliższym Zestawieniu transakcji informacji o warunkowym uznaniu rachunku Karty kwotą reklamowanej transakcji z datą jej księgowania.
- 8. Bank na wniosek Posiadacza przekazuje mu potwierdzenie złożenia Reklamacji odpowiednio do sposobu jej złożenia lub w inny uzgodniony sposób.
- 9. Posiadacz może wystąpić z wnioskiem o rozpatrzenie sprawy do Rzecznika Finansowego, zgodnie z Ustawą o reklamacjach.

#### **Art. 32. Postanowienia informacyjne**

- 1. Umowa o kartę, a także stosunki stron dotyczące jej zawarcia, podlegają prawu obowiązującemu w Polsce.
- 2. Sąd właściwy do rozstrzygania sporów związanych z wykonaniem Umowy o kartę ustala się zgodnie w obowiązującymi przepisami prawa dotyczącymi właściwości sądów, w tym ustawą z dnia 17 listopada 1964 r. Kodeks postępowania cywilnego ("kpc") (Dz.U. 2016 r.,poz. 1822, z późn. zm.).

*Przykład:* 

*Powództwo wytacza się przed sąd pierwszej instancji, w którego okręgu pozwany ma miejsce zamieszkania.*

*Powództwo przeciwko osobie prawnej wytacza się według miejsca jej siedziby (przykłady z kpc właściwości miejscowej ogólnej będącej zasadą: istnieje także właściwość miejscowa przemienna i wyłączna, mające charakter wyjątków od właściwości miejscowej ogólnej). Powództwo o roszczenie majątkowe przeciwko przedsiębiorcy można wytoczyć przed sąd, w którego okręgu znajduje się zakład główny lub* 

*oddział przedsiębiorcy, jeżeli roszczenie pozostaje w związku z działalnością tego zakładu lub oddziału (przykład z kpc właściwości miejscowej przemiennej).*

- 3. Posiadacz może uzyskać informacje o obowiązujących przepisach prawa, w tym ustawach wskazanych w Umowie, za pośrednictwem strony internetowej [www.dziennikustaw.](http://www.dziennikustaw/) gov.pl. lub w przypadku aktów prawnych Unii Europejskiej za pośrednictwem strony internetowej [www.eur](http://www.eur-lex.europa.eu/)[lex.europa.eu](http://www.eur-lex.europa.eu/) .
- 4. Językiem stosowanym w stosunkach między stronami, w tym językiem zawarcia Umowy o kartę oraz porozumiewania się przez strony w okresie obowiązywania Umowy o kartę, jest język polski.
- 5. Niniejszy Regulamin w zakresie, w jakim dotyczy warunków świadczenia przez Bank usług drogą elektroniczną, jest regulaminem, o którym mowa w art. 8 ustawy z dnia 18 lipca 2002 r. o świadczeniu usług drogą elektroniczną (t.j. Dz.U. z 2016 r. poz. 1030 z późn. zm.).

Bank BGŻ BNP Paribas Spółka Akcyjna z siedzibą w Warszawie przy ul. Kasprzaka 10/16, 01-211 Warszawa, zarejestrowany w rejestrze przedsiębiorców Krajowego Rejestru Sądowego przez Sąd Rejonowy dla m.st. Warszawy w Warszawie, XII Wydział Gospodarczy Krajowego Rejestru Sądowego, pod nr. KRS 0000011571, posiadający NIP 526-10-08-546 oraz kapitał zakładowy w wysokości 84 238 318 zł, w całości wpłacony.